# **Photoshop Cs3 Portable Free Download**

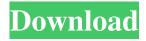

### Photoshop Cs3 Portable Free Download Crack+ With Product Key Download (Final 2022)

\* Adobe (`www.adobe.com/photoshop`) \* DxO Labs (` \* W3 Schools (`www.w3schools.com/photoshop\_tutorial.asp`) \* Skillshare (`www.skillshare.com/justinwoidek/personal-photoshop-tutorials`) \* BiteSift (` \* BetterPhoto (` \* Avid.com (` ## Lightroom Most of the aforementioned Photoshop tutorials assume that you already know how to use Photoshop. If you've never used Photoshop, the standard Photoshop edition is a little daunting to learn how to use. The Lightroom 4 tutorial, however, will introduce you to all the basics of using Lightroom, how to adjust and edit photographs, and how to share images with the world through the cloud.

## Photoshop Cs3 Portable Free Download Crack + For PC

Photoshop is arguably one of the most powerful software in the world and it can be very expensive. This fact does not hinder people from being creative with it and using it to create the most amazing images. People all over the world use Photoshop to create the most unique, funny, or stylish images and concepts. The Adobe Photoshop editors are the major players in this market. It has currently become a trend among photographers to use these editors instead of traditional darkroom methods, or at least to supplement them. Photoshop Editors are not the only editors used by photographers. Another alternative is Fireworks. Fireworks is a vector-based drawing editor developed by Macromedia in the mid-1990s. It now belongs to the Adobe family, Photoshop users can use Photoshop in Photoshop CS6 or Photoshop CC and Photoshop Elements 10 or Photoshop CC 2018. Elements can also be downloaded separately as PSD files. Most graphic designers and photographers are unaware of the fact that there is also a free version of Photoshop Elements available. That is where this post comes in. We will look at some of the tools you can find in the free version of Photoshop Elements. 1. Shape tools The main feature of the free version of Photoshop Elements is the Shape tools. They provide a set of objects and tools that allow you to make complex geometric shapes in a relatively easy way. They are located on the bottom of the main window. The shape tools are not covered in this post. You should find more information and tutorials on these tools in another website we have written for you. 2. Brush tools The free version of Photoshop Elements has two types of brush tools; the one with regular color and the one with gradient. We will look at the other important tools in the free version of Photoshop Elements here. The regular brush can only be used to paint a rectangular area. You cannot draw circles, ovals or other general shapes. The gradient brush can be used to change the color of a rectangular area. You can use the Wisp tool to create several colors on your canvas. The brush tool has a set of secondary tools such as softness and opacity. A brush has a full range of options. 3. Channels Channels are new in the free version of Photoshop Elements. They were added to the plugin but not to the main version, and you can only use them with the regular brush. They act like layers but they can 05a79cecff

### Photoshop Cs3 Portable Free Download Download

1. Choose Tools → Photoshop → Brush, or press +B. The Brush palette opens and displays the available brushes. 2. Click to select a brush, press , and then drag to draw a brush on your image. A circular brush appears in your image. 3. To change a brush's size, shape, opacity, or color, use the Brush tool's options (see \*\*FIGURE 6\*\*). 4. You can change the way a brush looks by changing its \_style\_. Click \*\*Style\*\* on the panel at the top of the Brush palette to change the look of the brush. The following table describes the styles: \* \* \* 1. The \*\*Solid\*\* style is similar to a paintbrush with one color. Use this brush to paint on your image. The only difference between the Solid and Gradient styles is the paintbrush's edge. 2. The \*\*Gradient\*\* style allows you to paint with a gradient. Drag across the image and create a gradient. 3. To change a brush's size, opacity, or colors, choose one of the styles listed in the table, click \*\*Options,\*\* and then change the settings as needed. Click \*\*OK\*\* when you're finished. 4. To preview a brush's style, click the brush on your image and then click the \*\*Preview\*\* button. 5. Click \*\*Save\*\* on the Brush palette to download the brush to your computer. 6. Click \*\*Delete\*\* on the Brush palette to remove the brush from your image. 7. Click \*\*New\*\* on the Brush palette to add a new brush. 8. Click \*\*New\*\* on the Brush palette and follow the steps to create a new brush. \*\*FIGURE 6\*\*: The Brush tool with the Solid style brush 9. The \*\*Eraser\*\* tool is a solid brush with various soft edges. You use the Eraser tool to paint over unwanted areas in your image. When you erase a color, a soft edge is left behind; when you erase an object, such as a flower petal, the hard edge is left behind. You can use a second brush or the Eraser tool to create a soft or hard edge. 10. The Eraser tool's default settings are shown in the following figure, but you can also adjust the settings as needed. 11. With the Eraser tool,

## What's New in the Photoshop Cs3 Portable Free Download?

No one likes to be told their opinion is wrong. You'll never stop being asked for your opinion, regardless of the subject, so you might as well start to use it how it's intended. If someone is wrong, let them know. If it's an opinion you disagree with, then let them know. If you have good sources to back up your opinion, let them know. You may find that they've already been wrong themselves and now they'll have to rethink their mistake. Sometimes that can be educational. In my opinion, opinions are opinions. If someone holds a different opinion, to each their own. No one likes to be told their opinion is wrong. You'll never stop being asked for your opinion, regardless of the subject, so you might as well start to use it how it's intended. If someone is wrong, let them know. If it's an opinion you disagree with, then let them know. If you have good sources to back up your opinion, let them know. You may find that they've already been wrong themselves and now they'll have to re-think their mistake. Sometimes that can be educational. In my opinion, opinions are opinions. If someone holds a different opinion, to each their own. I think that by and large, the world of the internet/online world would be much better off if everyone just accepted everyone else's opinion as being correct (err.. right?), and everyone just did what they damn well pleased. Those that insist that they're correct should never stop being congratulated on their error, or their clever remark, or whatever it may be. Sure, if they're really as big an idiot as you think they are, they might get tired of hearing all the praise, and then they just might start to not bother trying to get their opinions heard, or trying to convince others of their views. However, as long as they have something to say, they should be willing to go through the process of "being hated," or "being sad," if they're really that idiotic. If someone is wrong, let them know. If it's an opinion you disagree with, then let them know. If you have good sources to back up your opinion, let them know. You may find that they've already been wrong themselves and now they'll have to re-think their mistake. Sometimes that can be educational. In my opinion, opinions are opinions. If someone holds

## System Requirements For Photoshop Cs3 Portable Free Download:

Windows 10, 8.1, 8 or Windows 7 with a minimum 1 GHz Intel Dual Core processor and 4 GB RAM. Software/Drivers Requirements: - Windows Update is running in the background - Intel HD Graphics 2000 or AMD Radeon HD 3000 or higher graphics card with DirectX 10 - Xbox Live membership required. Gameplay Requirements: - 2 GB of free space on your hard drive - Internet Explorer 10+ - Internet Connection to Xbox Live to install the game - Large pop

#### Related links:

https://wanoengineeringsystems.com/wp-content/uploads/2022/07/download brush photoshop rar.pdf

https://moulderp.it/wp-content/uploads/2022/07/7\_download\_photoshop.pdf

https://loquatics.com/photoshop-7-plug-in-getting-started-civfanatics-forums/

https://buycoffeemugs.com/photoshop-2020-crack-full-version-direct-link/

http://saddlebrand.com/?p=35817

https://autko.nl/2022/07/adobe-photoshop-full-download-download-for-free/

https://abckidsclub.pl/rain-overlay-textures-200-photoshop-brushes/

https://www.almaluxjesolo.it/automatic-car-window-sticker-photoshop/

http://pacificaccommodation.com/?p=2642

https://4j90.com/font-awesome-photoshop/

https://wastelandconstruction.com/wp-content/uploads/2022/07/Photoshop 2020 Full Version Free Free Download.pdf

https://bhatimindcare.com/wp-content/uploads/2022/07/How to Download Photoshop for Free.pdf

https://farmaciacortesi.it/photoshop-6-2-free-download/

https://blackiconnect.com/upload/files/2022/07/vaiX1mo5BVV6D9bqUyC5 01 e39836f67bed13709b638e0b5f1bc5a4 file.pdf

http://www.cocinarconmilagros.com/wp-content/uploads/2022/07/photoshop\_cc\_free\_download\_softonic.pdf

https://nysccommunity.com/advert/adobe-photoshop-express-7-02-full-free-pc-2017/

https://irabotee.com/wp-content/uploads/2022/07/photoshop\_free\_download\_low\_mb.pdf

https://www.intellifleet.com.au/system/files/webform/sercle176.pdf

https://acsa2009.org/advert/download-adobe-photoshop-touch-v2-4-509-apk/

http://launchimp.com/wp-content/uploads/2022/07/michsay.pdf